## **CONTEÚDO PROGRAMÁTICO**

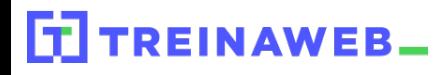

TreinaWeb Tecnologia LTDA CNPJ: 06.156.637/0001-58 Av. Paulista, 1765 - Conj 71 e 72 São Paulo - SP

Drupal - Criação de Sites  $\sum_{\text{dimal}}$ Básico

Carga horária: 14 horas

# **CONTEÚDO PROGRAMÁTICO**

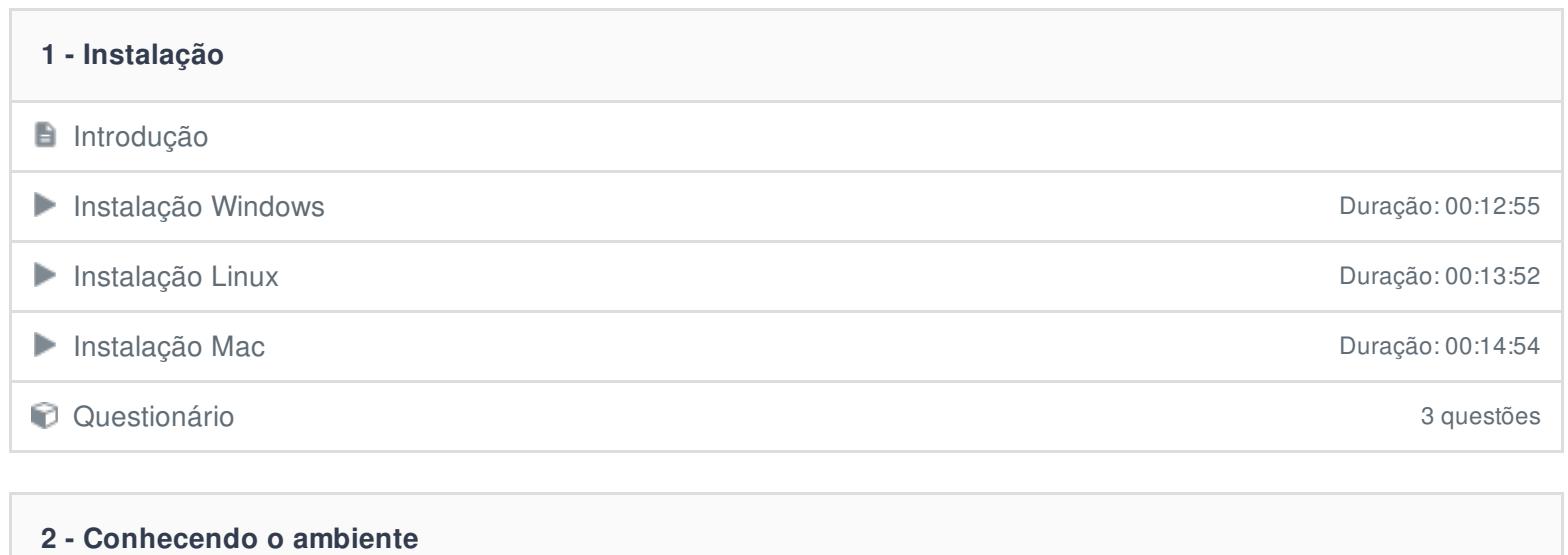

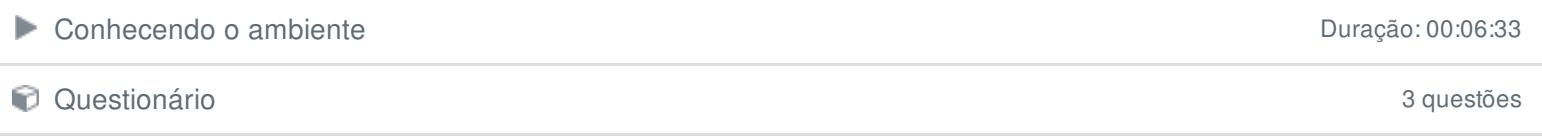

### **3 - Gerenciar conteúdo**

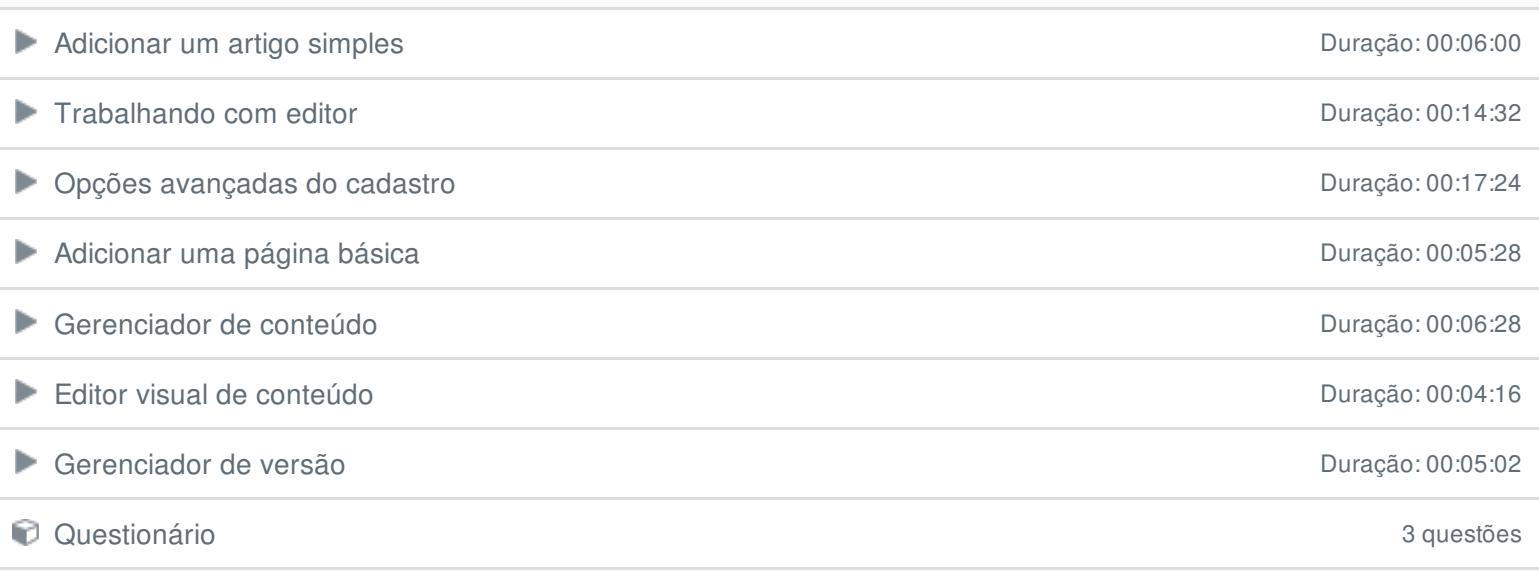

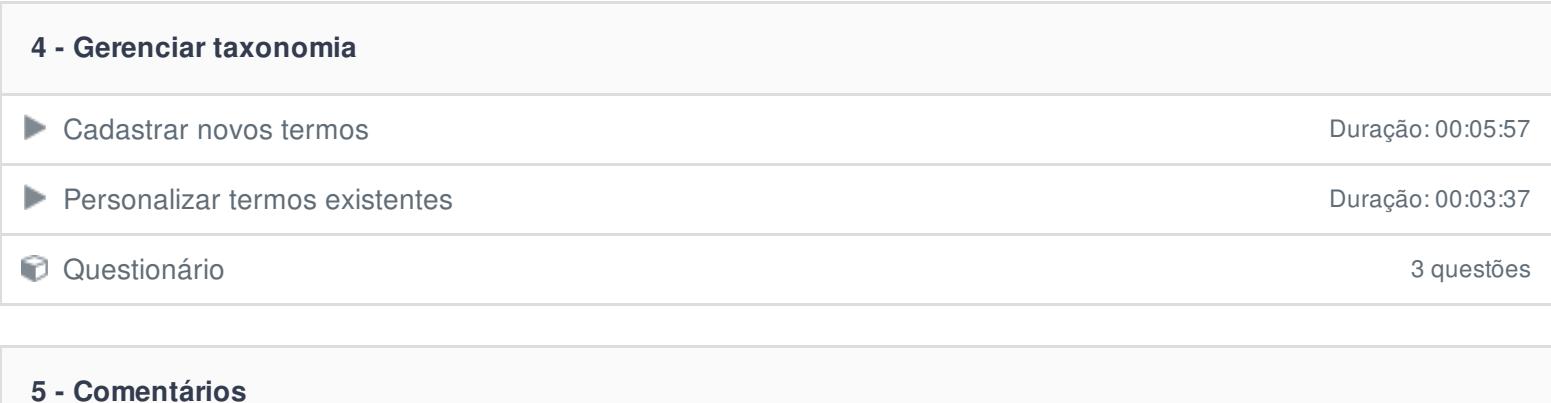

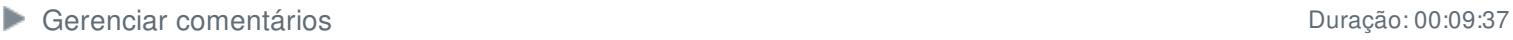

**C** Questionário 3 questões

#### **6 - Blocos**

 $\Box$  O que são blocos

**Visualizar posições de um tema Duração: 00:05:17** 

- Adicionar blocos Duração: 00:05:31
- Visibilidade de blocos Duração: 00:09:24

Blocos personalizados Duração: 00:04:50

- Editor visual de blocos Duração: 00:03:29
- Questionário 3 questões

## **7 - Menus e links**

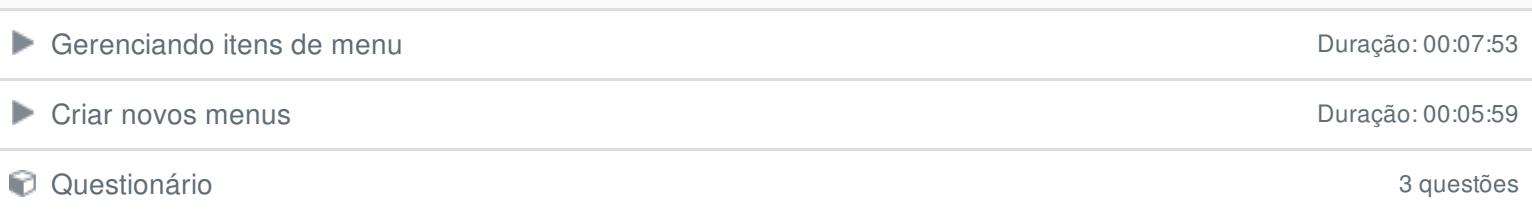

## **8 - Gerenciar temas**

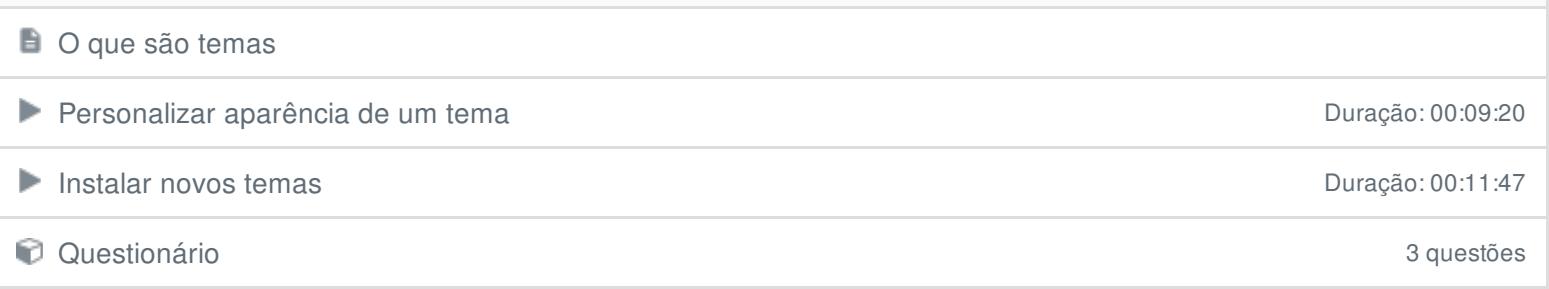

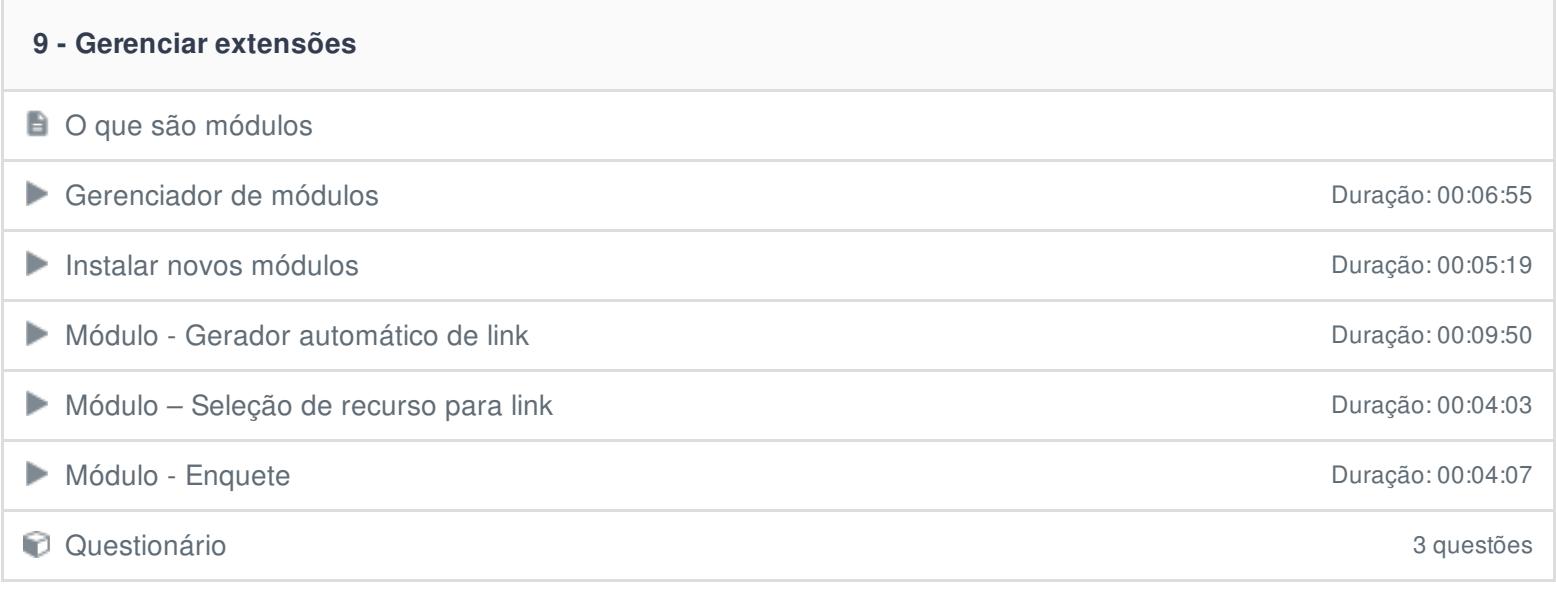

#### **10 - Outros recursos**

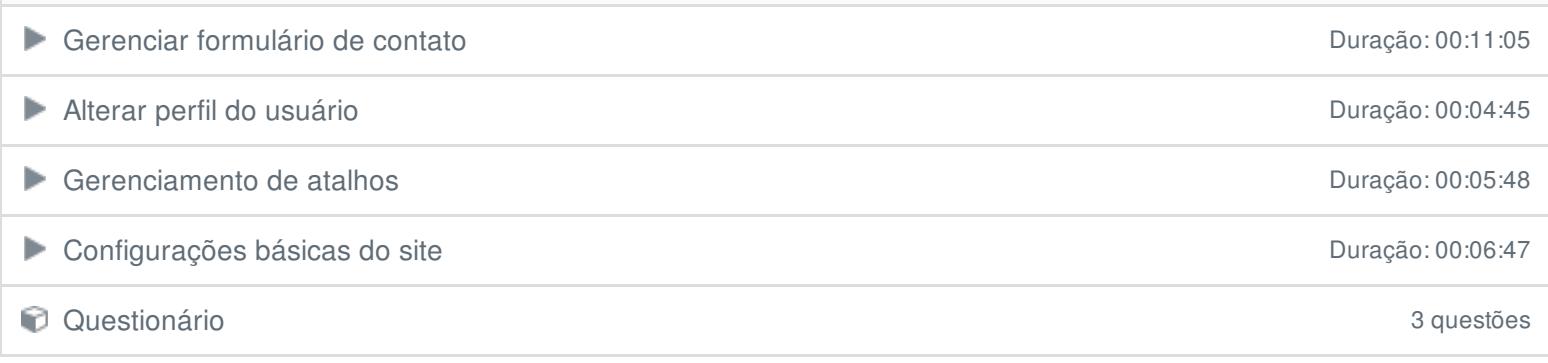

Ficou alguma dúvida em relação ao conteúdo programático? Envie-nos um e-mail **[clicando](https://www.treinaweb.com.br/contato) aqui**.